[NQA](https://zhiliao.h3c.com/questions/catesDis/206) **[李文华](https://zhiliao.h3c.com/User/other/0)** 2012-06-04 发表

WX6103配合SECBLADEIAG(EWPXM1FWA0)板卡NQA配置实例

一、应用环境

WLAN核心网包括大量网络设备,存在主备AC、主备BAC(SECBLADEIAG插卡)、主备 路由器、主备交换机、主备链路等冗余保护措施,为了验证发生冗余倒换的端到端业务中断 时间,客户组织的相关倒换测试,如果BAC-1与NE40E-1间的两条链路全部中断后,通过配 置NQA,使主备BAC进行切换,保证WLAN业务不中断。

二、网络拓扑及说明

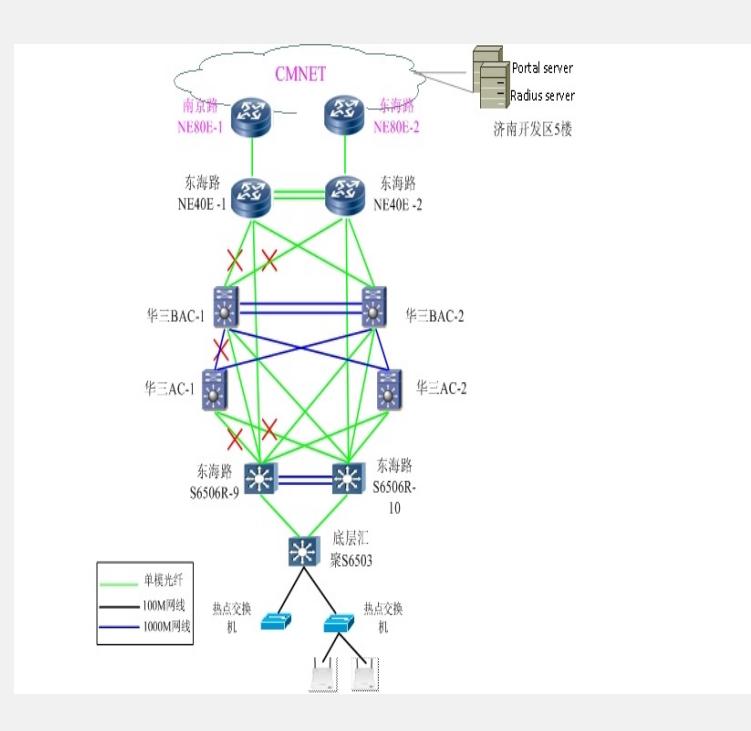

上图为WLAN网络拓扑, 如图所示, 底层汇聚65交换机以下为单链路连接, 不存在冗余。底 层汇聚65交换机以上部分均有冗余保护,。本期工程WLAN核心网络的建设采用分层管理的 方案,将WLAN的业务平台和管理平台分离,同时为保障整个网络的稳定性,设备采用冗余 设计, IAG卡1: 1备份, AC 1: 1备份。BAC中包括AC板卡和具有BAS功能的IAG板卡。管 理平台放置2台WX6103,配置IAG板卡,两者通过GE互连,两个IAG间启用VRRP协议为用 户提供冗余网关服务;IAG之间同步用户认证信息,互为备份。IAG插卡配置相应地址与RA DIUS、Portal互通,维护WLAN用户Portal认证数据。IAG上启用DHCP Server特性,为用户 提供DHCP服务, IAG支持IP地址检测功能。

- 三、NQA配置思路
	- 1. 定义NQA:
	- a) 采用icmp-echo的方式监控对端设备的状态
	- b) 定义reaction
	- 2. 定义track,与NQA及其定义的reaction绑定;
	- 3. 将track与启用vrrp的端口绑定,同时定义track触发的变量值;
	- 4. 激活NQA。
- 四、NQA的具体配置
	- 1. 主BAS设备

```
#
```
nqa entry cmcc@system cmcc //定义NQA

type icmp-echo //定义链路监控方式

destination ip 1.1.1.2 // 指定监控的IP地址,即NE40E-1与BAS-1的互联地址

frequency 100 //指定ping的频率为100ms

reaction 1 checked-element probe-fail threshold-type consecutive 5 action-type trigger-only //定义reaction,5次ping不通则触发reaction1

track 1 nqa entry cmcc@system cmcc reaction 1//定义track, 与NQA和reaction绑定 # interface Ten-GigabitEthernet0/0.800 vlan-type dot1q vid 100

vlan-termination broadcast enable

ip address 10.10.10.2 255.255.255.0

vrrp vrid 2 virtual-ip 10.10.10.1

vrrp vrid 2 priority 105

vrrp vrid 2 track 1 reduced 20 //配置track触发的变量值, 即vrrp的优先值降低20 #

nqa schedule cmcc@system cmcc start-time now lifetime forever //使能NQA

## 2. 从BAS设备

## #

#

interface Ten-GigabitEthernet0/0.800 vlan-type dot1q vid 100 vlan-termination broadcast enable ip address 10.10.10.3 255.255.255.0

vrrp vrid 2 virtual-ip 10.10.10.1 3. 切换过程

当BAC-1(主BAS)与NE40E-1的两条链路都中断后,BAC-1的VRRP优先级降低为85,低 于BAC-2 (从BAS) 的VRRP优先级100, 则主备BAS进行切换; 当BAC-1与NE40E-1的链 路恢复后,主BAS的VRRP优先级恢复为105,主备BAS切换为原始状态。

五、配置要点

1. IAG插卡VRRP默认的优先级为100。

2. 在配置VRRP优先级及track触发的变量时要保证该变量能引起VRRP主备设备产 生切换。

六、其他

可以在BAS-1与BAS-2间配置互联地址,这样, BAS-1与NE40E-1链路中断后, BAS-1的默 认路由指向BAS-2。此时会出现ping没有问题,但IE浏览器无法打开的问题。该问题还待进 一步分析。